# МИНИСТЕРСТВО НАУКИ И ВЫСШЕГО ОБРАЗОВАНИЯ РОССИЙСКОЙ ФЕДЕРАЦИИ

Федеральное государственное автономное образовательное учреждение высшего образования "Казанский (Приволжский) федеральный университет"

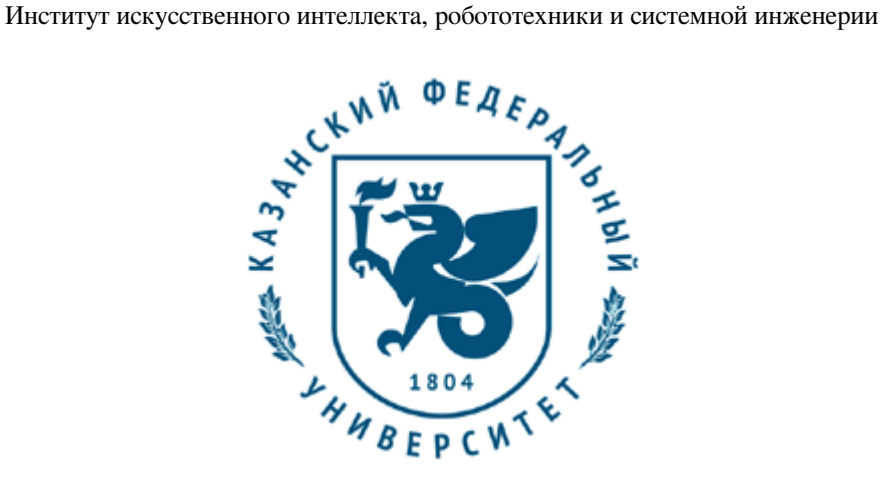

**УТВЕРЖДАЮ** Проректор по образовательной деятельности КФУ \_\_\_\_\_\_\_\_\_\_\_\_\_\_\_\_\_ Д.А. Таюрский "\_\_\_"\_\_\_\_\_\_\_\_\_\_\_\_\_\_20\_\_\_ г.

# **Программа дисциплины**

Практикум по информационным технологиям

Направление подготовки: 16.03.01 - Техническая физика Профиль подготовки: Техническая физика Квалификация выпускника: бакалавр Форма обучения: очное Язык обучения: русский Год начала обучения по образовательной программе: 2021

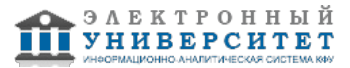

# **Содержание**

1. Перечень планируемых результатов обучения по дисциплинe (модулю), соотнесенных с планируемыми результатами освоения ОПОП ВО

2. Место дисциплины (модуля) в структуре ОПОП ВО

3. Объем дисциплины (модуля) в зачетных единицах с указанием количества часов, выделенных на контактную работу обучающихся с преподавателем (по видам учебных занятий) и на самостоятельную работу обучающихся

4. Содержание дисциплины (модуля), структурированное по темам (разделам) с указанием отведенного на них количества академических часов и видов учебных занятий

4.1. Структура и тематический план контактной и самостоятельной работы по дисциплинe (модулю)

4.2. Содержание дисциплины (модуля)

5. Перечень учебно-методического обеспечения для самостоятельной работы обучающихся по дисциплинe (модулю)

6. Фонд оценочных средств по дисциплинe (модулю)

7. Перечень литературы, необходимой для освоения дисциплины (модуля)

8. Перечень ресурсов информационно-телекоммуникационной сети "Интернет", необходимых для освоения дисциплины (модуля)

9. Методические указания для обучающихся по освоению дисциплины (модуля)

10. Перечень информационных технологий, используемых при осуществлении образовательного процесса по дисциплинe (модулю), включая перечень программного обеспечения и информационных справочных систем (при необходимости)

11. Описание материально-технической базы, необходимой для осуществления образовательного процесса по дисциплинe (модулю)

12. Средства адаптации преподавания дисциплины (модуля) к потребностям обучающихся инвалидов и лиц с ограниченными возможностями здоровья

13. Приложение №1. Фонд оценочных средств

14. Приложение №2. Перечень литературы, необходимой для освоения дисциплины (модуля)

15. Приложение №3. Перечень информационных технологий, используемых для освоения дисциплины (модуля), включая перечень программного обеспечения и информационных справочных систем

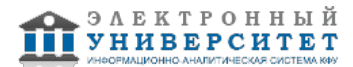

Программу дисциплины разработал(а)(и): заведующий кафедрой, к.н. (доцент) Акчурин А.Д. (Кафедра радиоастрономии, Высшая школа киберфизических систем и прикладной электроники), Adel.Akchurin@kpfu.ru ; доцент, к.н. (доцент) Зыков Е.Ю. (Кафедра радиоастрономии, Высшая школа киберфизических систем и прикладной электроники), Evgeniy.Zykov@kpfu.ru

#### **1. Перечень планируемых результатов обучения по дисциплине (модулю), соотнесенных с планируемыми результатами освоения ОПОП ВО**

Обучающийся, освоивший дисциплину (модуль), должен обладать следующими компетенциями:

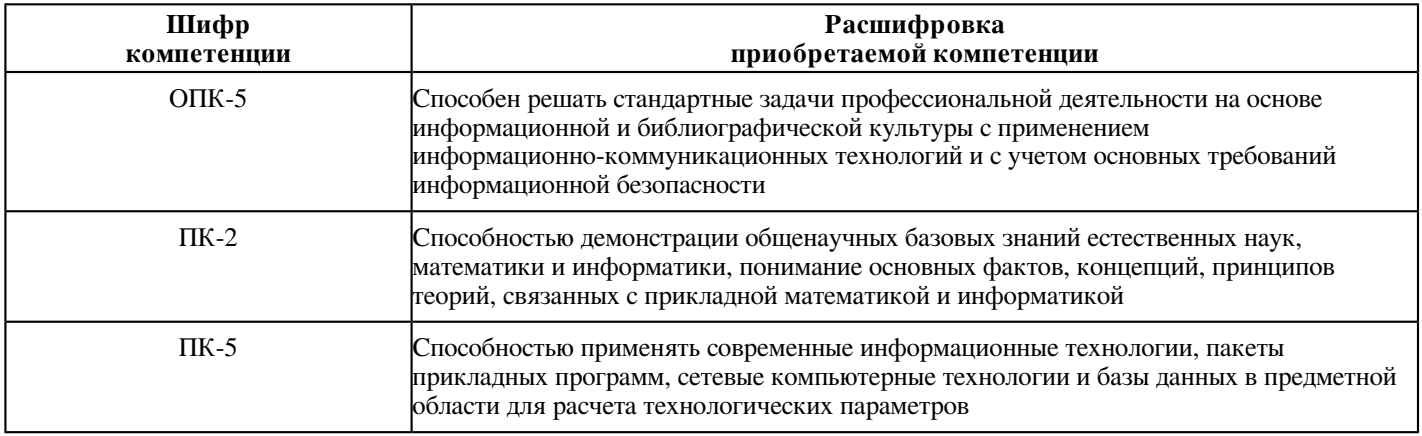

Обучающийся, освоивший дисциплину (модуль):

Должен знать:

- в каких задачах применимы методы компьютерной графики

Должен уметь:

- ориентироваться в технологиях компьютерной графики

Должен владеть:

- теоретическими знаниями: в области создания графического интерфейса, о методах создания цветовых эффектов,

о способах внутреннего представления кривых и поверхностей, о приемах анимации изображения

- навыками работы с графическими 3D пакетами типа Blender

Должен демонстрировать способность и готовность:

- применять полученные знания и навыки в своей профессиональной деятельности

# **2. Место дисциплины (модуля) в структуре ОПОП ВО**

Данная дисциплина (модуль) включена в раздел "Б1.В.02 Дисциплины (модули)" основной профессиональной образовательной программы 16.03.01 "Техническая физика (Техническая физика)" и относится к части ОПОП ВО, формируемой участниками образовательных отношений.

Осваивается на 1 курсе в 1 семестре.

#### **3. Объем дисциплины (модуля) в зачетных единицах с указанием количества часов, выделенных на контактную работу обучающихся с преподавателем (по видам учебных занятий) и на самостоятельную работу обучающихся**

Общая трудоемкость дисциплины составляет 3 зачетных(ые) единиц(ы) на 108 часа(ов).

Контактная работа - 64 часа(ов), в том числе лекции - 0 часа(ов), практические занятия - 64 часа(ов), лабораторные работы - 0 часа(ов), контроль самостоятельной работы - 0 часа(ов).

Самостоятельная работа - 44 часа(ов).

Контроль (зачёт / экзамен) - 0 часа(ов).

Форма промежуточного контроля дисциплины: зачет в 1 семестре.

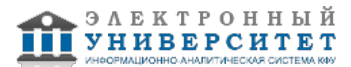

# 4. Содержание дисциплины (модуля), структурированное по темам (разделам) с указанием отведенного на<br>них количества академических часов и видов учебных занятий

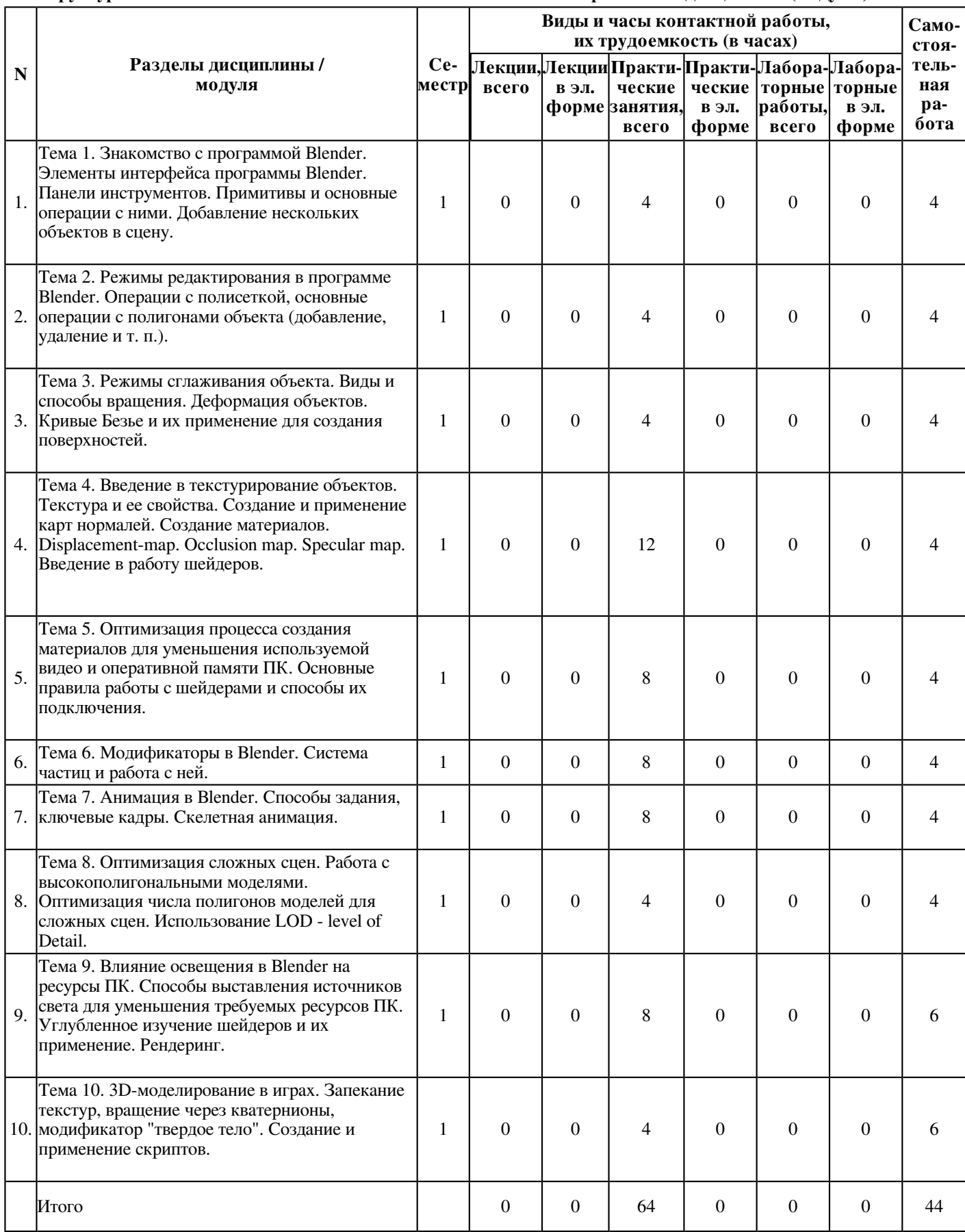

# 4.1 Структура и тематический план контактной и самостоятельной работы по дисциплине (модулю)

# **4.2 Содержание дисциплины (модуля)**

# **Тема 1. Знакомство с программой Blender. Элементы интерфейса программы Blender. Панели инструментов. Примитивы и основные операции с ними. Добавление нескольких объектов в сцену.**

Первые шаги в использовании программы Blender. Основные назначения кнопок интерфейса. Объяснение работы с примитивными геометрическими фигурами - изменение их размера, формы и т. п. Составление сцены из нескольких примитивов для понимания работы интерфейса и операций, которые он предлагает. Создание объектов. Операции преобразований.

#### **Тема 2. Режимы редактирования в программе Blender. Операции с полисеткой, основные операции с полигонами объекта (добавление, удаление и т. п.).**

Объяснение принципов построение объектов в режиме 3D через полигоны - элементарную единицу отображения 3D модели. Работа с объединением полигонов - полисеткой. Объяснение ее свойств и возможностей. Примеры использования режимов редактирования объектов, представленных в программе. Основные инструменты и приемы полигонального моделирования.

#### **Тема 3. Режимы сглаживания объекта. Виды и способы вращения. Деформация объектов. Кривые Безье и их применение для создания поверхностей.**

Пример операций по устранению вершин для получения сглаженного объекта. Объяснение принципов сглаживания, путем добавления большего числа вершин. Объяснение принципов работы кривой Безье, ее формирования и областей применения. Работа с поверхностями.

Инструмент пропорционального редактирования. Выдавливание. Вращение. Кручение. Шум и инструмент деформации. Создание фаски. Инструмент децимации. Текст. Создание поверхности.

# **Тема 4. Введение в текстурирование объектов. Текстура и ее свойства. Создание и применение карт нормалей. Создание материалов. Displacement-map. Occlusion map. Specular map. Введение в работу шейдеров.**

Раскрашивание объекта, путем наложения простейших одноцветных материалов. Объяснение понятия "текстура", её свойств и требований, в зависимости от целей создания объекта. Улучшение материала, путем добавления шейдеров для карт нормалей и других карт. Принципы работы модификатора Displacement. Примеры эффективности наложения большего количества карт для улучшения отображения объекта в среде 3D. Базовая модель программного написания шейдера.

#### **Тема 5. Оптимизация процесса создания материалов для уменьшения используемой видео и оперативной памяти ПК. Основные правила работы с шейдерами и способы их подключения.**

Объяснение влияния параметров сцена на использование ресурсов ПК. Оптимизация карт материалов под различные принципиальные параметры создаваемой сцены. Правила подключения шейдеров, их заменяемость и потребление ресурсов ПК. Создание сложного материала путем подключения необходимых шейдеров в программе Blender. Объяснение работы каждого необходимого шейдера в создаваемой сцене.

# **Тема 6. Модификаторы в Blender. Система частиц и работа с ней.**

Назначение модификаторов и правила их использования. Упрощение некоторых элементов работы в сцене, путем замены некоторых действий на автоматический действия модификаторов. Создание системы части и параметры, необходимые для реализации различных задач. Основные геометрические модификаторы в работе. Использование подразбиения Subsurface.

# **Тема 7. Анимация в Blender. Способы задания, ключевые кадры. Скелетная анимация.**

Объяснение базовых моментов в анимации. Влияние тех или иных действий, связанных с анимацией на потребление ресурсов ПК. Ключевые кадры. Интерполяция графа, драйверы и ключи форм. Модуль IPO. Принципы скелетной анимации и правила работы с ней. Динамическое рисование. Движки визуализации (рендер Blender и рендер Cycles)

# **Тема 8. Оптимизация сложных сцен. Работа с высокополигональными моделями. Оптимизация числа полигонов моделей для сложных сцен. Использование LOD - level of Detail.**

Методы оптимизации для уменьшения необходимых ресурсов ПК. Введение в высокополигональное моделирование и принципов его применения. Уменьшение числа полигонов в модели или замена на низкополигональную модель. Применение LOD для оптимизации сцены при нахождение камеры вдали от различных объектов. Создание нескольких типа моделей для использования в LOD.

# **Тема 9. Влияние освещения в Blender на ресурсы ПК. Способы выставления источников света для уменьшения требуемых ресурсов ПК. Углубленное изучение шейдеров и их применение. Рендеринг.**

Углубленное изучение параметров различных шейдеров и области их применения. Многофункциональные шейдеры, взаимозаменяемые шейдеры. Объяснение принципов световых источников в 3D и его обработка в рендеринге. Рендер сложных сцен и покадровый рендер анимационных видео. Оптимизация сцены для уменьшения времени рендера.

# **Тема 10. 3D-моделирование в играх. Запекание текстур, вращение через кватернионы, модификатор "твердое тело". Создание и применение скриптов.**

Основы применения 3D моделирования в играх. Условия создания моделей, их важные свойства. Рендер в динамичной сцене в режиме реального времени. Объяснение принца вращения в среде создания 3D моделей, задаваемого через кватернионы. Применение скриптов, способа из написания и заложенного в них функционала.

#### **5. Перечень учебно-методического обеспечения для самостоятельной работы обучающихся по дисциплинe (модулю)**

Самостоятельная работа обучающихся выполняется по заданию и при методическом руководстве преподавателя, но без его непосредственного участия. Самостоятельная работа подразделяется на самостоятельную работу на аудиторных занятиях и на внеаудиторную самостоятельную работу. Самостоятельная работа обучающихся включает как полностью самостоятельное освоение отдельных тем (разделов) дисциплины, так и проработку тем (разделов), осваиваемых во время аудиторной работы. Во время самостоятельной работы обучающиеся читают и конспектируют учебную, научную и справочную литературу, выполняют задания, направленные на закрепление знаний и отработку умений и навыков, готовятся к текущему и промежуточному контролю по дисциплине.

Организация самостоятельной работы обучающихся регламентируется нормативными документами, учебно-методической литературой и электронными образовательными ресурсами, включая:

Порядок организации и осуществления образовательной деятельности по образовательным программам высшего образования - программам бакалавриата, программам специалитета, программам магистратуры (утвержден приказом Министерства науки и высшего образования Российской Федерации от 6 апреля 2021 года №245)

Письмо Министерства образования Российской Федерации №14-55-996ин/15 от 27 ноября 2002 г. "Об активизации самостоятельной работы студентов высших учебных заведений"

Устав федерального государственного автономного образовательного учреждения "Казанский (Приволжский) федеральный университет"

Правила внутреннего распорядка федерального государственного автономного образовательного учреждения высшего профессионального образования "Казанский (Приволжский) федеральный университет"

Локальные нормативные акты Казанского (Приволжского) федерального университета

# **6. Фонд оценочных средств по дисциплинe (модулю)**

Фонд оценочных средств по дисциплине (модулю) включает оценочные материалы, направленные на проверку освоения компетенций, в том числе знаний, умений и навыков. Фонд оценочных средств включает оценочные средства текущего контроля и оценочные средства промежуточной аттестации.

В фонде оценочных средств содержится следующая информация:

- соответствие компетенций планируемым результатам обучения по дисциплине (модулю);
- критерии оценивания сформированности компетенций;
- механизм формирования оценки по дисциплине (модулю);
- описание порядка применения и процедуры оценивания для каждого оценочного средства;
- критерии оценивания для каждого оценочного средства;

- содержание оценочных средств, включая требования, предъявляемые к действиям обучающихся, демонстрируемым результатам, задания различных типов.

Фонд оценочных средств по дисциплине находится в Приложении 1 к программе дисциплины (модулю).

# **7. Перечень литературы, необходимой для освоения дисциплины (модуля)**

Освоение дисциплины (модуля) предполагает изучение основной и дополнительной учебной литературы. Литература может быть доступна обучающимся в одном из двух вариантов (либо в обоих из них):

- в электронном виде - через электронные библиотечные системы на основании заключенных КФУ договоров с правообладателями;

- в печатном виде - в Научной библиотеке им. Н.И. Лобачевского. Обучающиеся получают учебную литературу на абонементе по читательским билетам в соответствии с правилами пользования Научной библиотекой.

Электронные издания доступны дистанционно из любой точки при введении обучающимся своего логина и пароля от личного кабинета в системе "Электронный университет". При использовании печатных изданий библиотечный фонд должен быть укомплектован ими из расчета не менее 0,5 экземпляра (для обучающихся по ФГОС 3++ - не менее 0,25 экземпляра) каждого из изданий основной литературы и не менее 0,25 экземпляра дополнительной литературы на каждого обучающегося из числа лиц, одновременно осваивающих данную дисциплину.

Перечень основной и дополнительной учебной литературы, необходимой для освоения дисциплины (модуля), находится в Приложении 2 к рабочей программе дисциплины. Он подлежит обновлению при изменении условий договоров КФУ с правообладателями электронных изданий и при изменении комплектования фондов Научной библиотеки КФУ.

# 8. Перечень ресурсов информационно-телекоммуникационной сети "Интернет", необходимых для освоения дисциплины (модуля)

Blender3D Уроки по Blender - https://blender3d.com.ua/

Logo Сайт, посвященный Blender, 3D и не только! - http://b3d.org.ua/

Программа Blender с нуля или как за неделю научиться моделировать под 3D печать. -

http://3dtoday.ru/blogs/saamec/the-program-blender-from-scratch-or-as-a-week-to-learn-how-to-model-un/

Руководство по Blender - https://docs.blender.org/manual/ru/dev/

Уроки и новости по 3d моделированию в программе Blender 3D - http://www.3d-blender.ru/

# 9. Методические указания для обучающихся по освоению дисциплины (модуля)

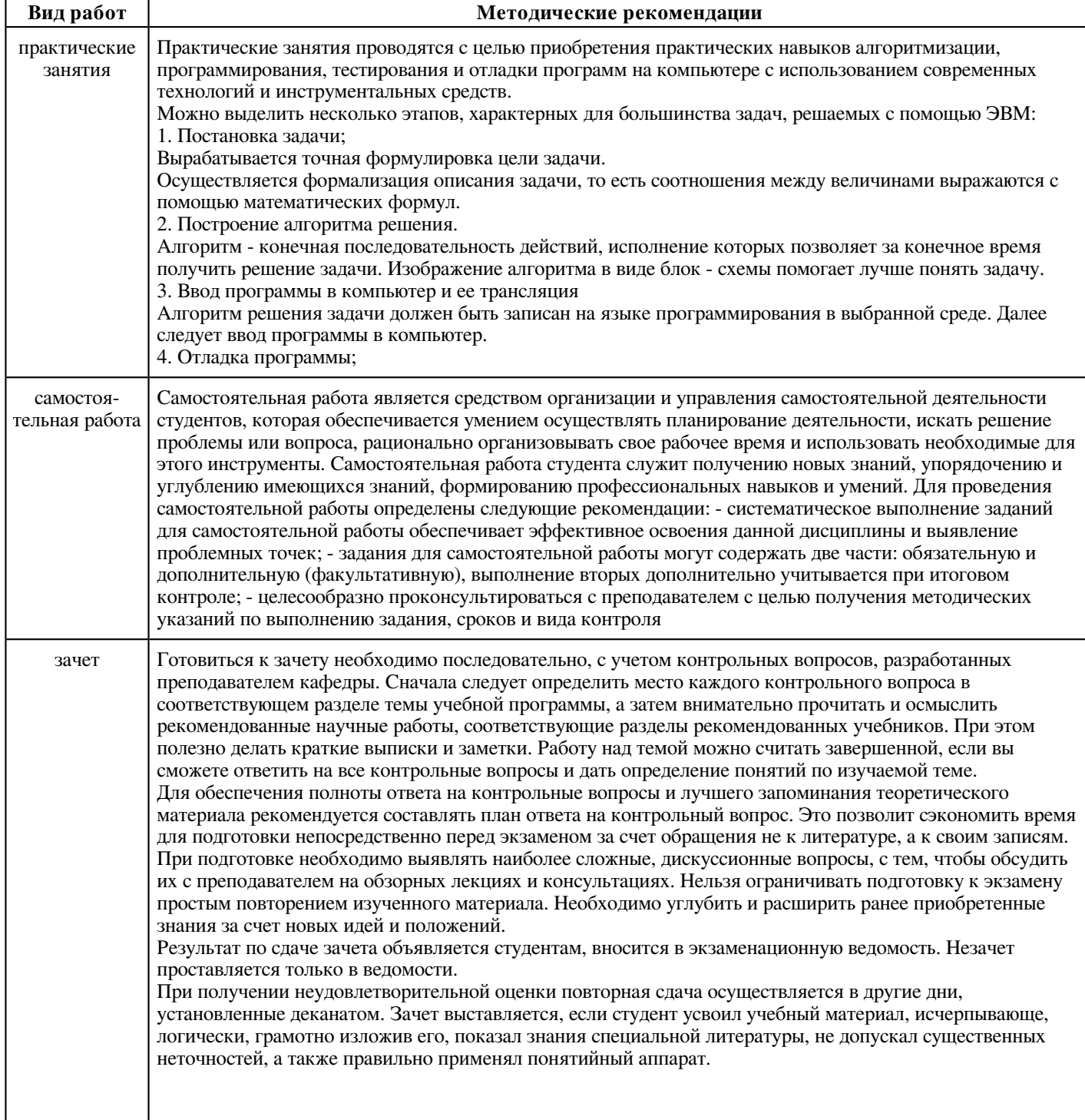

#### **10. Перечень информационных технологий, используемых при осуществлении образовательного процесса по дисциплинe (модулю), включая перечень программного обеспечения и информационных справочных систем (при необходимости)**

Перечень информационных технологий, используемых при осуществлении образовательного процесса по дисциплине (модулю), включая перечень программного обеспечения и информационных справочных систем, представлен в Приложении 3 к рабочей программе дисциплины (модуля).

#### **11. Описание материально-технической базы, необходимой для осуществления образовательного процесса по дисциплинe (модулю)**

Материально-техническое обеспечение образовательного процесса по дисциплине (модулю) включает в себя следующие компоненты:

Помещения для самостоятельной работы обучающихся, укомплектованные специализированной мебелью (столы и стулья) и оснащенные компьютерной техникой с возможностью подключения к сети "Интернет" и обеспечением доступа в электронную информационно-образовательную среду КФУ.

Учебные аудитории для контактной работы с преподавателем, укомплектованные специализированной мебелью (столы и стулья).

Компьютер и принтер для распечатки раздаточных материалов.

Мультимедийная аудитория.

Компьютерный класс.

#### **12. Средства адаптации преподавания дисциплины к потребностям обучающихся инвалидов и лиц с ограниченными возможностями здоровья**

При необходимости в образовательном процессе применяются следующие методы и технологии, облегчающие восприятие информации обучающимися инвалидами и лицами с ограниченными возможностями здоровья:

- создание текстовой версии любого нетекстового контента для его возможного преобразования в альтернативные формы, удобные для различных пользователей;

- создание контента, который можно представить в различных видах без потери данных или структуры, предусмотреть возможность масштабирования текста и изображений без потери качества, предусмотреть доступность управления контентом с клавиатуры;

- создание возможностей для обучающихся воспринимать одну и ту же информацию из разных источников - например, так, чтобы лица с нарушениями слуха получали информацию визуально, с нарушениями зрения - аудиально;

- применение программных средств, обеспечивающих возможность освоения навыков и умений, формируемых дисциплиной, за счёт альтернативных способов, в том числе виртуальных лабораторий и симуляционных технологий;

- применение дистанционных образовательных технологий для передачи информации, организации различных форм интерактивной контактной работы обучающегося с преподавателем, в том числе вебинаров, которые могут быть использованы для проведения виртуальных лекций с возможностью взаимодействия всех участников дистанционного обучения, проведения семинаров, выступления с докладами и защиты выполненных работ, проведения тренингов, организации коллективной работы;

- применение дистанционных образовательных технологий для организации форм текущего и промежуточного контроля;

- увеличение продолжительности сдачи обучающимся инвалидом или лицом с ограниченными возможностями здоровья форм промежуточной аттестации по отношению к установленной продолжительности их сдачи:

- продолжительности сдачи зачёта или экзамена, проводимого в письменной форме, - не более чем на 90 минут;

- продолжительности подготовки обучающегося к ответу на зачёте или экзамене, проводимом в устной форме, - не более чем на 20 минут;

- продолжительности выступления обучающегося при защите курсовой работы - не более чем на 15 минут.

Программа составлена в соответствии с требованиями ФГОС ВО и учебным планом по направлению 16.03.01 "Техническая физика" и профилю подготовки "Техническая физика".

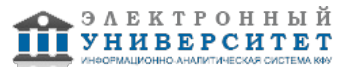

*Приложение 2 к рабочей программе дисциплины (модуля) Б1.В.02 Практикум по информационным технологиям*

#### **Перечень литературы, необходимой для освоения дисциплины (модуля)**

Направление подготовки: 16.03.01 - Техническая физика Профиль подготовки: Техническая физика

Квалификация выпускника: бакалавр

Форма обучения: очное

Язык обучения: русский

Год начала обучения по образовательной программе: 2021

#### **Основная литература:**

1. Столов Е.Л. Электронный образовательный ресурс 'Компьютерная графика', 2013

URL: http://zilant.kpfu.ru/course/view.php?id=32

2. Лейкова, М. В. Инженерная и компьютерная графика. Соединение деталей на чертежах с применением 3D моделирования / М. В. Лейкова, Л. О. Мокрецова, И. В. Бычкова. - Москва : МИСИС, 2013. - 76 с. - ISBN 978-5-87623-682-1. - Текст : электронный // Лань : электронно-библиотечная система. - URL: https://e.lanbook.com/book/47486 (дата обращения: 19.04.2020). - Режим доступа: для авториз. пользователей.

3. Чекмарев, А. А. Инженерная графика: аудиторные задачи и задания : учеб. пособие / А.А. Чекмарёв. - 2-е изд., испр. - Москва : ИНФРА-М, 2017. - 78 с. - (Высшее образование: Бакалавриат). - ISBN 978-5-16-011474-3. - Текст : электронный. - URL: https://znanium.com/catalog/product/753752 (дата обращения: 19.04.2020). - Режим доступа: по подписке.

4. Большаков, В. П. Инженерная и компьютерная графика: Учебное пособие / Большаков В.П., Тозик В.Т., Чагина А.В. - СПб:БХВ-Петербург, 2013. - 288 с.ISBN 978-5-9775-0422-5. - Текст : электронный. - URL:

https://znanium.com/catalog/product/941020 (дата обращения: 19.04.2020). - Режим доступа: по подписке.

5. Зиновьева, Е. А. Компьютерный дизайн. Векторная графика: Учебно-методическое пособие / Зиновьева Е.А., - 2-е изд., стер. - Москва :Флинта, 2017. - 115 с.: ISBN 978-5-9765-3112-3. - Текст : электронный. - URL: https://znanium.com/catalog/product/960143 (дата обращения: 19.04.2020). - Режим доступа: по подписке.

6. Корнеев, В. И. Программирование графики на С++. Теория и примеры : учеб. пособие / В.И. Корнеев, Л.Г. Гагарина, М.В. Корнеева. - Москва : ИД 'ФОРУМ' : ИНФРА-М, 2017. - 517 с. + Доп. материалы [Электронный ресурс; Режим доступа: https://new.znanium.com]. - (Высшее образование). - www.dx.doi.org/10.12737/23113. - ISBN 978-5-8199-0664-4. - Текст : электронный. - URL: https://znanium.com/catalog/product/562914 (дата обращения: 19.04.2020). - Режим доступа: по подписке.

# **Дополнительная литература:**

1. Чекмарев А.А.Инженерная графика. Машиностроительное черчение: Учебник. - Москва : ИНФРА-М, 2017. - 396 с. - (Высшее образование: Бакалавриат). - www.dx.doi.org/10.12737/1541. - Текст : электронный. - URL: https://znanium.com/catalog/product/758037 (дата обращения: 19.04.2020). - Режим доступа: по подписке.

2. Коротеева, Л. И. Основы художественного конструирования: Учебник / Коротеева Л.И., Яскин А.П. - Москва :НИЦ ИНФРА-М, 2016. - 304 с. (Высшее образование: Бакалавриат) ISBN 978-5-16-009881-4. - Текст : электронный. - URL: https://znanium.com/catalog/product/460731 (дата обращения: 19.04.2020). - Режим доступа: по подписке.

3.Васильева, Т. Ю. Компьютерная графика. 3D-моделирование с помощью системы автоматизированного проектирования AutoCAD. Лабораторный практикум : учебное пособие / Т. Ю. Васильева, Л. О. Мокрецова, О. Н. Чиченева. - Москва : МИСИС, 2013. - 48 с. - Текст : электронный // Лань : электронно-библиотечная система. - URL: https://e.lanbook.com/book/47485 (дата обращения: 19.04.2020). - Режим доступа: для авториз. пользователей.

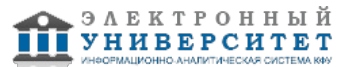

*Приложение 3 к рабочей программе дисциплины (модуля) Б1.В.02 Практикум по информационным технологиям*

# **Перечень информационных технологий, используемых для освоения дисциплины (модуля), включая перечень программного обеспечения и информационных справочных систем**

Направление подготовки: 16.03.01 - Техническая физика

Профиль подготовки: Техническая физика

Квалификация выпускника: бакалавр

Форма обучения: очное

Язык обучения: русский

Год начала обучения по образовательной программе: 2021

Освоение дисциплины (модуля) предполагает использование следующего программного обеспечения и информационно-справочных систем:

Операционная система Microsoft Windows 7 Профессиональная или Windows XP (Volume License)

Пакет офисного программного обеспечения Microsoft Office 365 или Microsoft Office Professional plus 2010 Браузер Mozilla Firefox

Браузер Google Chrome

Adobe Reader XI или Adobe Acrobat Reader DC

Kaspersky Endpoint Security для Windows

Учебно-методическая литература для данной дисциплины имеется в наличии в электронно-библиотечной системе "ZNANIUM.COM", доступ к которой предоставлен обучающимся. ЭБС "ZNANIUM.COM" содержит произведения крупнейших российских учёных, руководителей государственных органов, преподавателей ведущих вузов страны, высококвалифицированных специалистов в различных сферах бизнеса. Фонд библиотеки сформирован с учетом всех изменений образовательных стандартов и включает учебники, учебные пособия, учебно-методические комплексы, монографии, авторефераты, диссертации, энциклопедии, словари и справочники, законодательно-нормативные документы, специальные периодические издания и издания, выпускаемые издательствами вузов. В настоящее время ЭБС ZNANIUM.COM соответствует всем требованиям федеральных государственных образовательных стандартов высшего образования (ФГОС ВО) нового поколения.

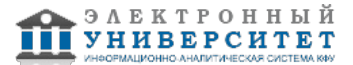